ECE 445 Spring 2013

**Music Response Light Show**

Design Review Andy Groesch TA: Lydia Majure February 25, 2013 **Table of Contents**

- 1 **Introduction**
	- **1.1) Project Summary**
	- **1.2) Objectives**
		- **1.2.1) Goals**
		- **1.2.2) Functions**
		- **1.2.3) Benefits**
		- **1.2.4) Features**
- 2 **Design**
	- **2.1) Block Diagram**
	- **2.2) Block Description Summary**
		- **2.2.1) Microphone**
		- **2.2.2) Low Pass Filter**
		- **2.2.3) High Pass Filter**
		- **2.2.4) Band Pass Filter**
		- **2.2.5) Arduino Microcontroller**
		- **2.2.6) Arduino Power Supply**
		- **2.2.7) Four Channel LED Driver Shield**
		- **2.2.8) 24V Power Supply**
		- **2.2.9) LED Strand**
		- **2.2.10) Beat Detecting Algorithm**
	- **2.3) Schematics, Calculations, & Simulations**
- 3 **Requirements and Verification**
	- **3.1) Requirements and Verification Tables**
		- **3.1.1) Microphone**
		- **3.1.2) Low Pass Filter**
		- **3.1.3) High Pass Filter**
		- **3.1.4) Band Pass Filter**
		- **3.1.5) Arduino Microcontroller**
		- **3.1.6) Arduino Power Supply**
		- **3.1.7) Four Channel LED Driver Shield**
		- **3.1.8) 24V Power Supply**
		- **3.1.9) LED Strand**
		- **3.1.10) Beat Detecting Algorithm**
	- **3.2) Tolerance Analysis**
- 4 **Cost & Schedule**
	- **4.1) Cost Analysis**
	- **4.2) Schedule**
- 5 **Safety**
- 6 **Ethics**
- 7 **References**

# **1.0 Introduction**

# **1.1 Project Summary**

The intent of this project is to make a lighting system that responds to music that is heard through the air. The microphone will detect the sonic signal and convert it into an analog signal. Then, the signal will be filtered based on the low, middle, and high frequency components. These signals will then be passed through a beat detection algorithm that will then pass data to a series of LED Driver Shields. These shields will control four strands of LEDs each, for a total of twelve LED arrangements.

# **1.2 Objectives**

# **1.2.1 Goals**:

- Split audio signal into three frequency bands
- Uses Beat Detection algorithm to identify beats in audio
- LED strands strobe based on output signal from

#### **1.2.2 Functions**

- Separates frequencies based on cutoff values determined from common instrument ranges
- LEDS strobe operate based on pressure fluctuations
- Different combinations of LEDs turn on based beat detection ouputs

#### **1.2.3 Benefits**

- Provides visual component to music entertainment
- Helps to understand concepts of harmonic frequency and electronic music
- Easily replicable

#### **1.2.4 Features**

- Autonomous light control; doesn't require user input
- LEDs strobe to the beat of each of the frequency bands
- Automatically enables combinations of lights based on different frequency spectra

# **2.0 Design 2.1 Block Diagram**

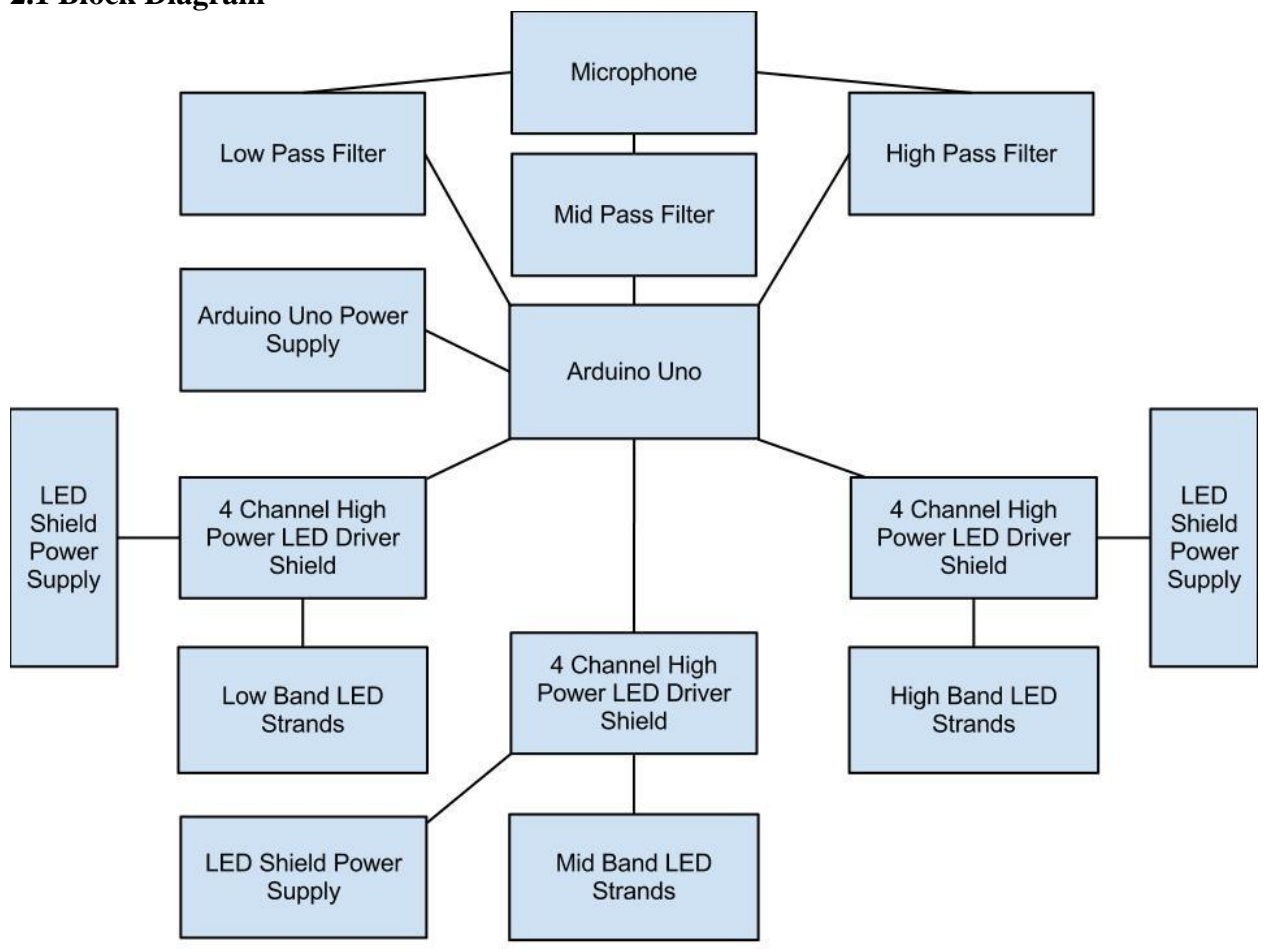

#### **2.2 Block Description Summary**

The microphone detects an audio signal from the air and converts it into an analog one. Then, a DC offset is added such that the signal is entirely positive. This signal is then sent through three filters (low pass, band pass, and high pass) such that these frequency bands are extracted. Then, these signals are sent into the through a beat detection algorithm. The beat detection algorithm then outputs a digital signal that is sent to the 4 Channel LED Driver that indicates when the LEDs should oscillate between On and Off states.

#### **2.2.1 Microphone**

This is used to detect an audio signal and convert it into an analog sinusoid representing the pressure fluctuations. The ADMP504 microphone is used in this design. It possesses maximum output voltage amplitude of .25 V; the microcontroller accepts voltage inputs ranging from 0 to 5 volts, and as such the output voltage of the microphone needs to be amplified with a gain of 10. The  $V_{DD}$  range is from 1.6 V to 3.3 V and is powered by the Arduino Uno.

#### **2.2.2 Low Pass Active Filter**

This circuit only allows low frequencies to pass as it attenuates the larger ones. This allows some of the lights to be mapped only to the lower frequencies. This typically includes the bass band and instruments like the kick drum, toms, bass, and tuba. The cutoff point of 160 Hz was chosen to ideally exclude the singer's voice.

#### **2.2.3 High Pass Active Filter**

This circuit only allows high frequencies to pass as it attenuates the smaller ones. This allows some of the lights to be mapped only to these higher frequencies. The cutoff frequency was chosen to be 1000 Hz

#### **2.2.4 Band Pass Filter**

This circuit allows frequencies between a desired range of cutoff frequencies to pass. For this design, the cutoff frequencies of 60 Hz and 1000 Hz were chosen.

#### **2.2.5 Arduino Uno Microcontroller**

The microcontroller is powered by the Arduino Uno Power Supply. It accepts an analog audio input from the microphone circuit, and detects voltage input ranges from 0 to 5 Volts. The microcontroller first separates the signal into three different frequency ranges by the way of a low pass, band pass, and high pass filter. These three signals are then analyzed by the beat detection algorithm on the data. The output data is then dispatched to the 4 Channel High Power LED Driver.

# **2.2.6 Arduino Uno Power Supply**

The power supply delivers 9V of DC voltage with a 650 mA current to the Arduino Microcontroller.

#### **2.2.7 4 Channel High Power LED Driver Shield**

This shield accepts any voltage range from 8 to 27 Volts. A 24 Volt power supply was chosen o power the Driver Shield. This value was chosen because the amount of LEDs is related to the

applied voltage; thus, as the applied voltage increases, more LEDs can be powered by the Driver Shield. Each shield will have four LED strands connected to its output terminals.

# **2.2.8 24V Power Supply**

This device was chosen to power the 4 Channel High Power LED Driver Shield. It is capable of a maximum output current of 1.1 A corresponding to a maximum power output of 26.4 W.

# **2.2.9 LED Strands**

Four strands of LEDs will be affixed to each of the Driver Shields, totaling 12 strands total. These LED strands will be mounted on a 42" tomato cage, with the low band LED string on the lowest rung, the mid band LED string on the middle rung, and the band LED string on the highest rung.

# **2.2.10 Beat Detection Algorithm**

*From Frederic Patin, "Beat Detection Algorithms"*

The algorithm detects beats by first computing the average sound energy, comparing it to the instantaneous sound energy, and indicating a detected beat once the instantaneous energy exceeds the average energy.

The electret microphone can detect frequencies up to 2000 Hz; therefore, the minimum sampling rate (by the Nyquist criterion) is equal to  $(2*2,000) = 4kHz$ 

First, the algorithm performs the Fast Fourier Transform on the input signal 'a(t)' to get A[f]. To obtain the energy, these values are squared and stored in a buffer named B containing 256 data entry positions. Then, the buffer is divided into 16 sub-bands of 16 values. The instantaneous energy is calculated by summating the 16 different energy values that were sampled. Thus, the value of the instantaneous energy in each subband 'I' will be calculated by the following formula:

Es[i] =  $16/256*Sum(B[k])$  from  $k = i*16$  to  $k = (i+1)*16$ 

Following this is an 'energy history buffer' named Ei, which is a data storage element holding the previous sixteen values for instantaneous energy in each subband 'i'. The 'average energy' is calculated by the following formula:

 $\langle E \rangle = 1/16*Sum(Ei[k])$  from k=0 to k =15

Then, the sound energy history buffer Ei is shifted one index to the right to make room for new data; the oldest data is pushed out of the buffer. Then, a new energy value Es<sup>[i]</sup> is entered into the first spot of the buffer at place Ei[0].

Then, the model computes the Variance of the Energies in order to compare the instantaneous energy value to the average energy value:

 $V(Ei)=1/16*Sum(Ei[k] - \langle Ei \rangle)^2$  for k = 0 to k = 15

Then, compute the 'C' constant for comparison with the instantaneous energy value  $C = (-0.0025714*V) + 1.5142857$ 

This new energy value at Ei[0] is compared to the average energy from the past 16 iterations times the constant C to determine if a beat was detected.

If  $E_i$  [0]>  $C^*$  < Ei> then a beat is detected

If  $E_i$  [0]<  $C^*$  < Ei > then a beat is not detected

# **Histogram of Instantaneous Energy**

*From: Bass Detection Algorithms, page 13*

| samples : 641655<br>Time : 14.550 s<br>Frames per second : 20                          | pri Width : 4096<br>Counter : 641655<br>Counter (FFT) : 640988<br>Energy History values : 43 |                                |                                  |                                            |                            |                           |                                 |                                  |                                  |                                |
|----------------------------------------------------------------------------------------|----------------------------------------------------------------------------------------------|--------------------------------|----------------------------------|--------------------------------------------|----------------------------|---------------------------|---------------------------------|----------------------------------|----------------------------------|--------------------------------|
| Number of subbands : 128<br><b>Beat Detect Test Rate : 43</b><br>Sound Energy Values : |                                                                                              |                                |                                  |                                            |                            |                           |                                 |                                  |                                  |                                |
| Instant E/(E) :<br><b>BandWidth :</b><br>Subband Number :                              | 6.152<br>$BP = 2$<br>#0                                                                      | 2.949<br>$BP = 2$<br>#1        | 2.917<br>#2                      | 5.525<br>$BP = 3 BP = 3 BP = 3$<br>#3      | 1.004<br>$\pm 4$           | 0.192<br>$BP = 3$<br>#5   | 1.986<br>$BP = 3$<br>#6         | 45.404<br>$BP = 3$<br>#7         | 3.692<br>$BP = 3$ $BP = 3$<br>相容 | 3.471<br><b>壮9</b>             |
| Instant E/(E) :<br><b>BandWidth:</b><br>Subband Number :                               | 14.341<br>$BP = 3$<br>#10                                                                    | 17.026<br>$BP = 3$<br>#11      | 2.579<br>$BP = 3$<br>#12         | 0.819<br>$BP = 3$<br>#13                   | 13.780<br>$BP = 4$<br>#14  | 4.369<br>$BP = 4$<br>#15  | 2.957<br>$BP = 4$<br>#16        | 11.481<br>$BP = 4$<br>#17        | 0.919<br>$BP = 4$<br>#18         | 4.626<br>$BP = 4$<br>#19       |
| Instant E/(E) :<br><b>BandWidth:</b><br>Subband Number :                               | 5.711<br>$BP = 4$<br>#20                                                                     | $\frac{27.509}{BP}$ = 4<br>#21 | 2.633<br>$BP = 4 BP = 4$<br>#22  | 6.017<br>#23                               | 5.367<br>$BP = 4$<br>#24   | 2.958<br>$BP = 4$<br>#25  | 6.000<br>$BP = 4$<br>#26        | 2.661<br>$BP = 5$<br>#27         | 25.444<br>$BP = 5$<br>#28        | $\frac{23.574}{BP}$ = 5<br>#29 |
| Instant E/(E) :<br>BandWidth :<br>Subband Number :                                     | 12.233<br>$BP = 5$<br>#30                                                                    | 7.656<br>$BP = 5$<br>#31       | 4.565<br>$BP = 5$<br>#32         | 5.338<br>$BP = 5$<br>#33                   | 10.090<br>$BP = 5$<br>#34  | 25.377<br>$BP = 5$<br>#35 | 4.174<br>$BP = 5$<br>#36        | 13.660 13.293<br>$BP = 5$<br>#37 | $BP = 5 BP = 5$<br>#38           | 9.651<br>#39                   |
| Instant E/(E) :<br><b>BandWidth:</b><br>Subband Number :                               | 6.237<br>$BP = 6$<br>#40                                                                     | 7.682<br>$BP = 6$<br>#41       | 10.244<br>$BP = 6$<br>#42        | 11.973<br>$BP = 6$<br>#43                  | 7.783<br>$BP = 6$<br>#44   | 4.156<br>$BP = 6$<br>#45  | 7.688<br>$BP = 6 BP = 6$<br>#46 | 5.486<br>#47                     | 12.488<br>$RP = 6$<br>#48        | 24.175<br>$RP = 6$<br>#49      |
| Instant E/(E) :<br><b>BandWidth :</b><br>Subband Number :                              | 9.163<br>$BP = 6$<br>#50                                                                     | 9.671<br>$BP = 6$<br>#51       | 14.882 11.293<br>$BP = 7$<br>#52 | $BP = 7$<br>#53                            | 6.828<br>$BP = 7$<br>#54   | 16.133<br>$BP = 7$<br>#55 | 11.559<br>$BP = 7$<br>#56       | 5.419<br>$BP = 7$<br>#57         | 9.674<br>$RP = 7$<br>#58         | 21.412<br>$RP = 7$<br>#59      |
| Instant E/ <e> :<br/>BandWidth :<br/><b>Subband Number :</b></e>                       | 29.762<br>$BP = 7$<br>#60                                                                    | 14.833<br>$BP = 7$<br>#6.1     | 8.444<br>$BP = 7$<br>#62         | 6.239<br>$BP = 7$<br>#63                   | 13.659<br>$BP = 7$<br>#64  | 9.269<br>$BP = 8$<br>#65  | 18.571<br>$BP = 8$<br>#66       | 10.588<br>$BP = 8$<br>#67        | 14.267<br>$BP = 3$<br>#68        | 12.864<br>$BP = 8$<br>#69      |
| Instant E/(E) :<br>BandWidth :<br>Subband Number :                                     | 4.947<br>$BP = 8$<br>#70                                                                     | #71                            | 14.182 11.133 8.350<br>#72       | $BP = 8$ $BP = 8$ $BP = 8$ $BP = 8$<br>#73 | 58.133<br>#74              | 31,467<br>$BP = 8$<br>#75 | 49.297<br>$BP = 8$<br>#76       | 16.438<br>$BP = 8$<br>#77        | 15.739<br>$RP = 9$<br>#78        | 21.579<br>$RP = 9$<br>#79      |
| Instant E/ <e> :<br/><b>BandUidth :</b><br/>Subband Number :</e>                       | 19.176<br>$BP = 9$<br>#80                                                                    | 11.636<br>$BP = 9$<br>#81      | 18.667<br>$BP = 9$<br>#82        | 13.842<br>$BP = 9$<br>#83                  | 12.423<br>$BP = 9$<br>#84  | 5.848<br>$BP = 9$<br>#85  | 23.512<br>$BP = 9$<br>#86       | 19.786<br>$BP = 9$<br>#87        | 11.429<br>$BP = 9$<br>#88        | 10.370<br>$BP = 9$<br>#89      |
| Instant E/(E) :<br><b>BandUidth</b> :<br>Subband Number :                              | 6.581<br>#90                                                                                 | 13.065 9.833<br>#91            | #92                              | #93                                        | 10.692 11.160 8.517<br>#94 | #95                       | 7.519<br>#96                    | 2.756<br>#97                     | 8.563<br>#98                     | 13.759<br>#99                  |
| Instant E/(E) :<br><b>BandWidth:</b><br>Subband Number :                               | 7.967<br>#100                                                                                | 1.256<br>#101                  | 3.054<br>#102                    | 9.604<br>#103                              | 8.265<br>#104              | 17.051<br>#105            | 8.893<br>#106                   | 8.206<br>#107                    | 8.333<br>#108                    | 9.038<br>#109                  |
| Instant E/(E) :<br>BandWidth :<br>Subband Number :                                     | 16.778<br>#110                                                                               | 5,382<br>#111                  | 11.822 9.280<br>#112             | #113                                       | 17.529<br>#114             | 11.043 20.143<br>#115     | #116                            | 8.468<br>#117                    | 18,476<br>#118                   | 12.611<br>#119                 |
| Instant E/(E) :<br><b>BandWidth:</b><br>Subband Number : #120                          | 5.935                                                                                        | 20.400<br>#121                 | 3.692<br>#122                    | 9.727<br>#123                              | 17.851<br>#124             | 1.360<br>#125             | 3.723<br>#126                   | 2.243<br>#127                    |                                  |                                |
|                                                                                        |                                                                                              |                                |                                  |                                            |                            |                           |                                 |                                  |                                  |                                |

# **Sound Energy Value Calculations**

*From: Beat Detection Algorithms, page 14*

# **2.3 Schematics, Calculations, and Simulations**

# **Arduino Uno**

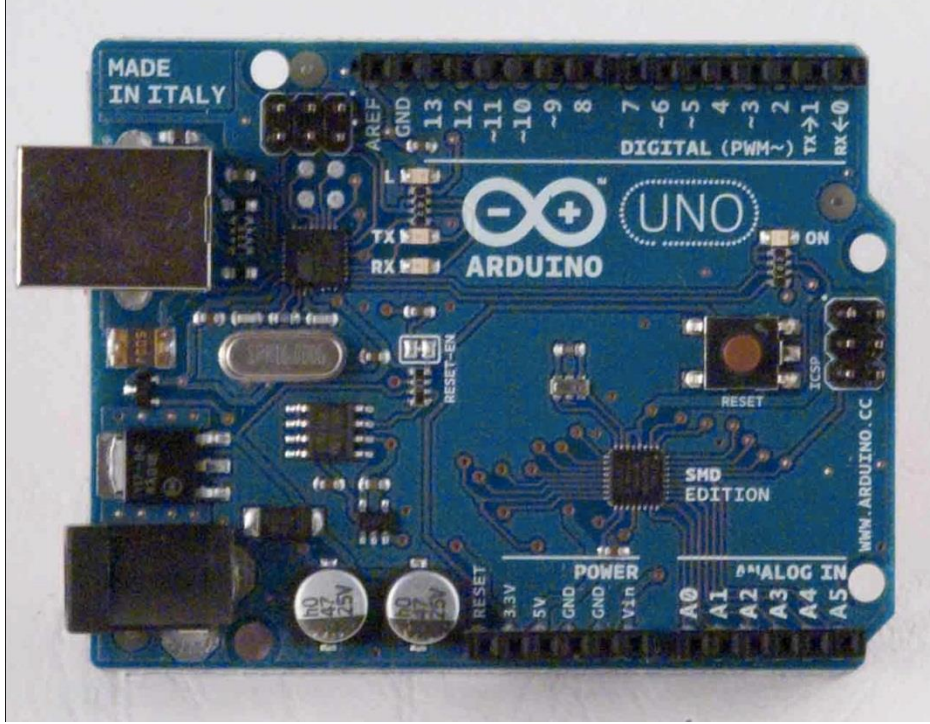

*From http://arduino.cc/en/Main/arduinoBoardUno*

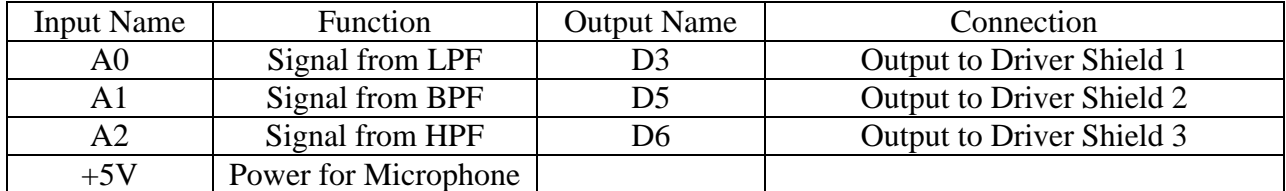

# **HP LED Driver Shield**

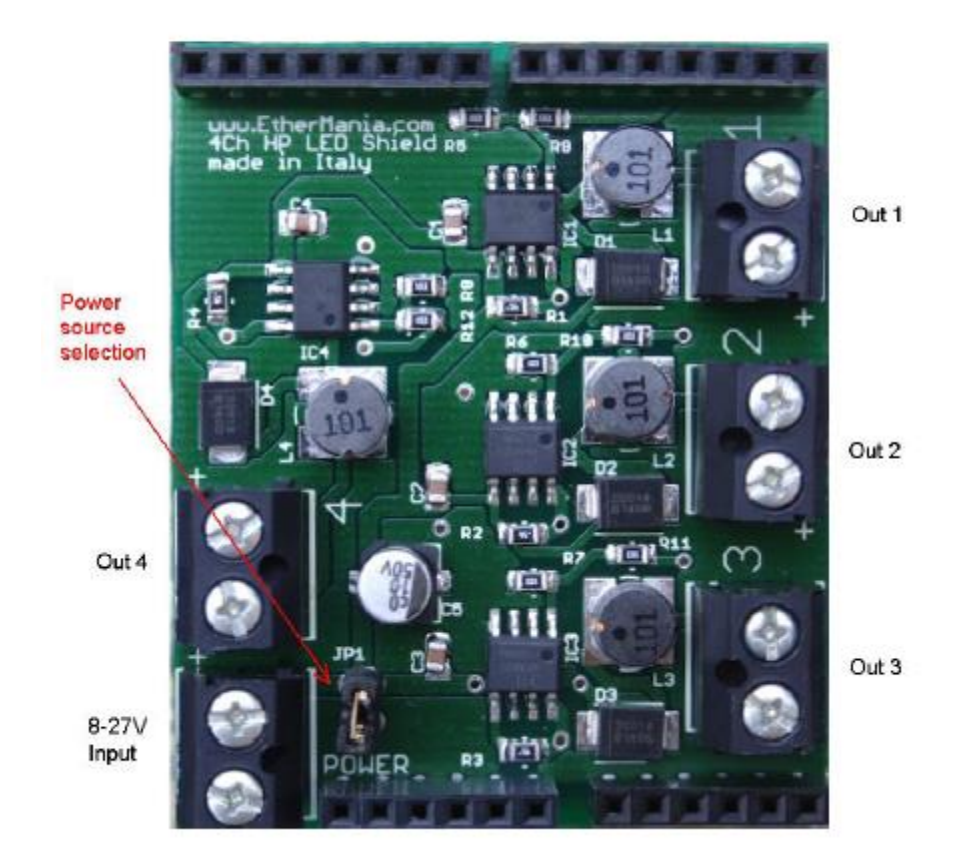

*http://www.ethermania.com/shop/index.php?main\_page=product\_info&products\_id=1176*

Powered by 24 V Power Supply Data Input: from Arduino Uno PWM Digital Output Out1: LED Strand 1 Out2: LED Strand 2 Out3: LED Strand 3 Out4: LED Strand 4

# **Low Pass Circuit Schematic**

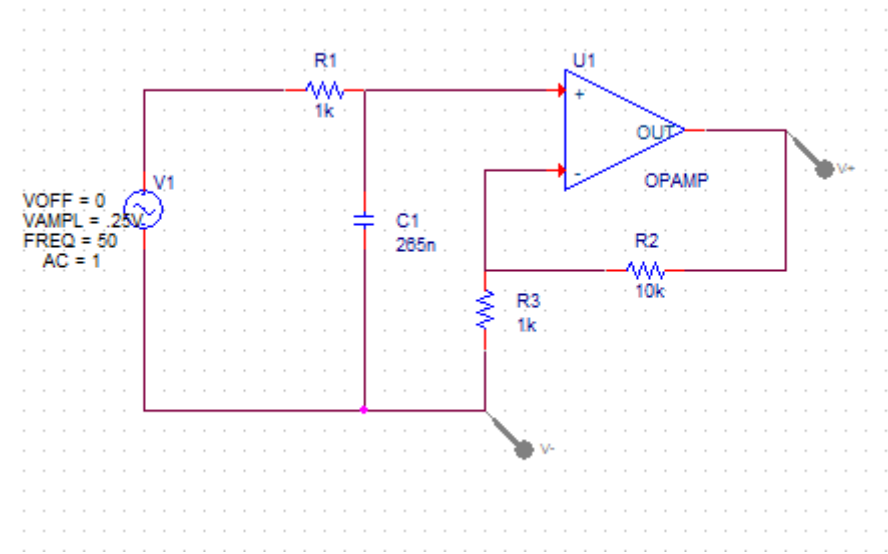

# **Design Specifications**

 $f_{low} = 1/(2*pi*R1*C_{low})$  $C_{\text{low}}=1/(2*pi*R1*f_{\text{low}})$  $C_{\text{low}}=1/(2*pi*1kOhm*60 Hz)$  $C_{\text{low}}$ =265 nF

# **Simulation**

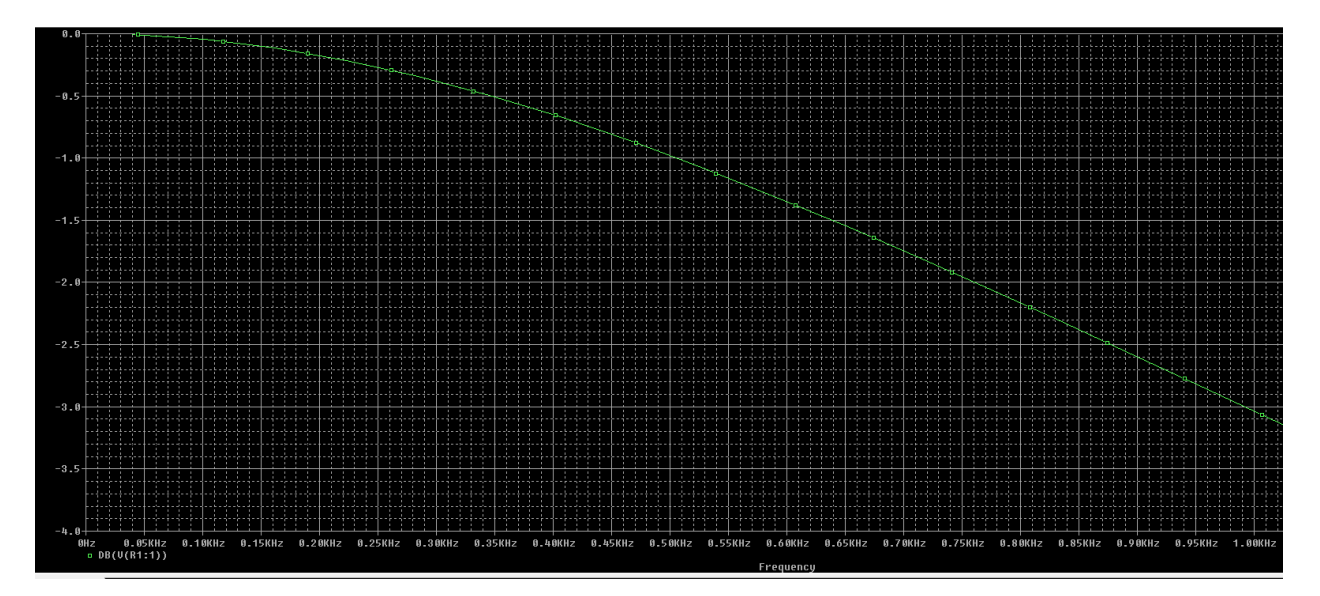

# **High Pass Filter Circuit Schematic**

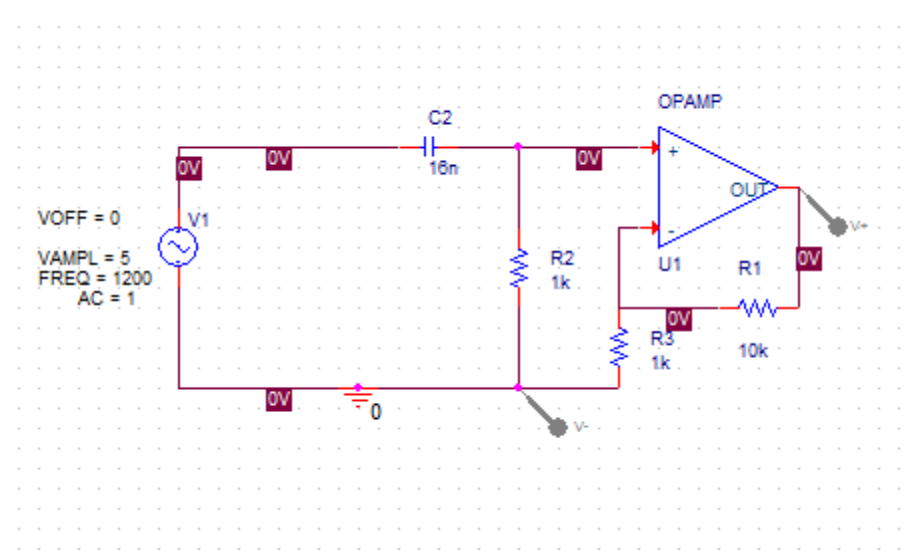

# **Design Specifications**

 $f_{\text{high}} = 1/(2 \cdot \pi)^* R1 \cdot C_{\text{high}}$  $C_{high}=1/(2*pi*R1*f_{high})$  $C_{\text{high}} = 1/(2 \cdot \text{pi} \cdot 1 \text{kOhm} \cdot 1000 \text{ Hz})$  $C<sub>high</sub> = 16 nF$ 

#### **Simulation**

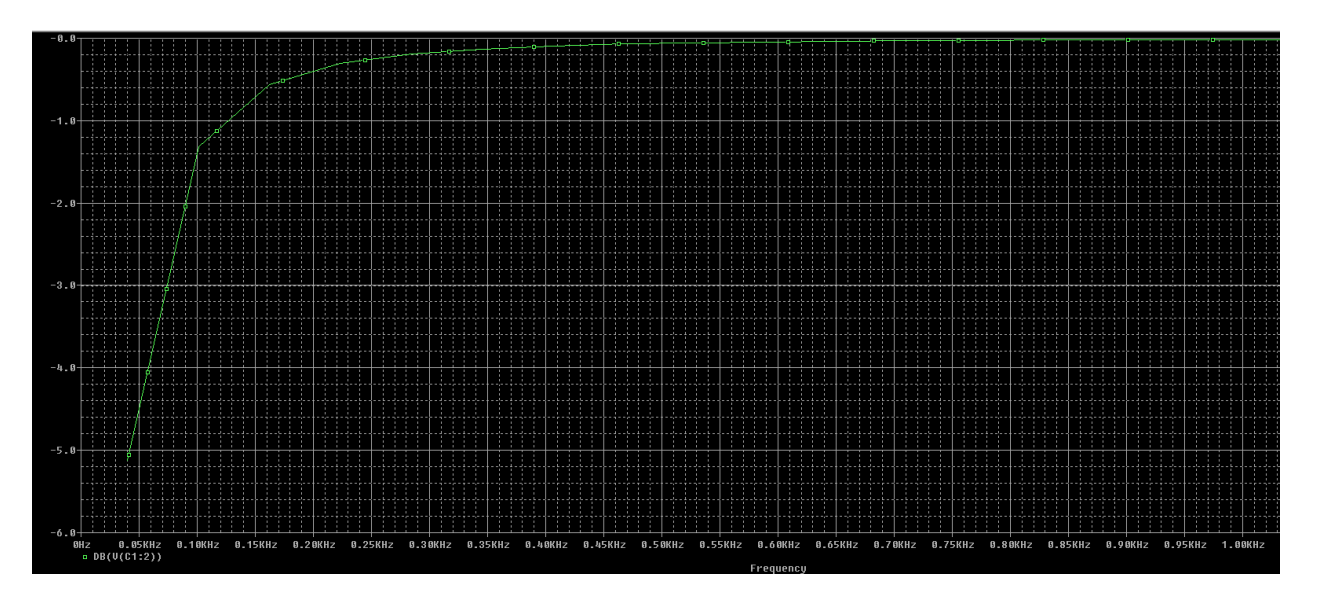

# **Band Pass Filter Circuit Schematic**

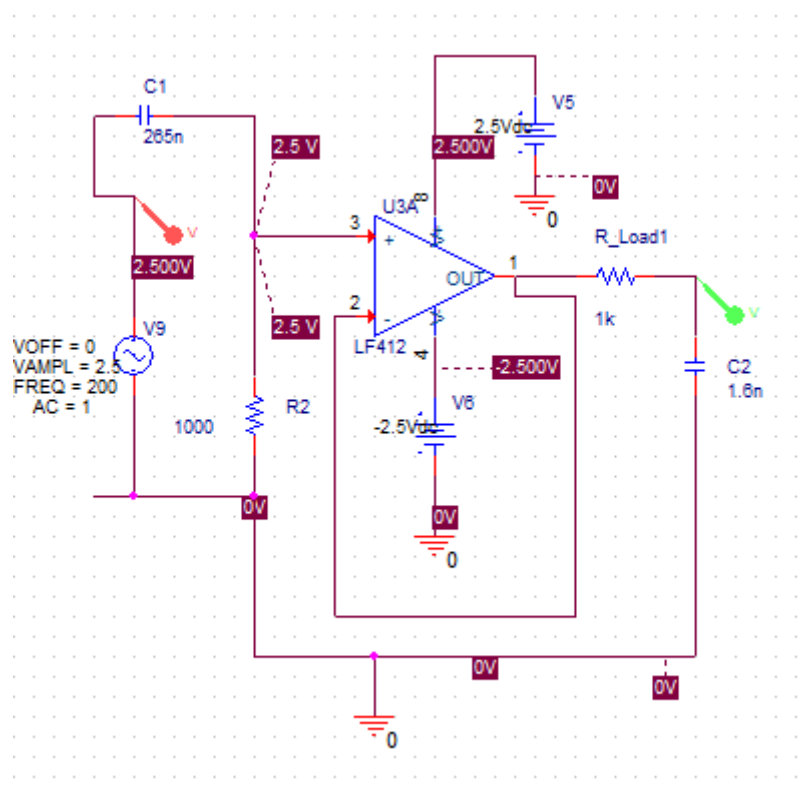

# **Design Specifications**

 $f_{low} = 1/(2*pi*R1*C_{low})$  $C_{\text{low}}=1/(2*pi*R1*f_{\text{low}})$  $C_{\text{low}}=1/(2*pi*1kOhm*60 Hz)$  $C_{\text{low}}$ =265 nF

 $f_{\text{high}} = 1/(2*pi*R1*C_{\text{high}})$  $C_{\text{high}}=1/(2*pi*R1*f_{\text{high}})$  $C_{\text{high}} = 1/(2 \cdot \text{pi} \cdot 1 \cdot \text{ROhm} \cdot 1000 \text{ Hz})$  $C_{\text{high}} = 16 \text{ nF}$ 

# **Simulation**

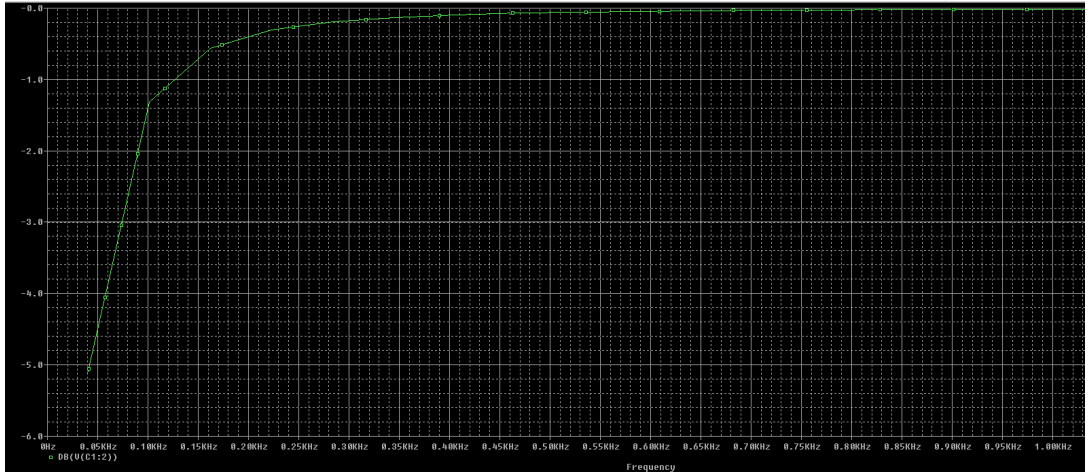

# **Microphone Circuit**

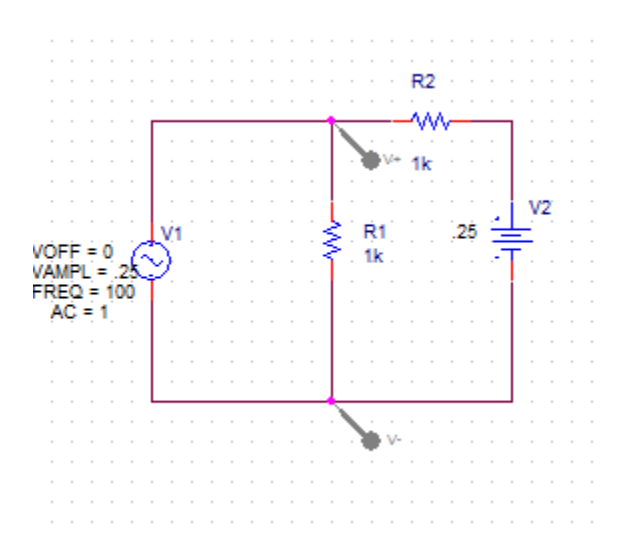

# **Design Specifications**

DC Offset =  $V2*(R1)/(R2+R1)$ Desired Offset = .25 V = .5V(R1)/( $R2+R1$ )  $R1 = 1kOhm$  $R2 = 1kOhm$ 

# **Simulation**

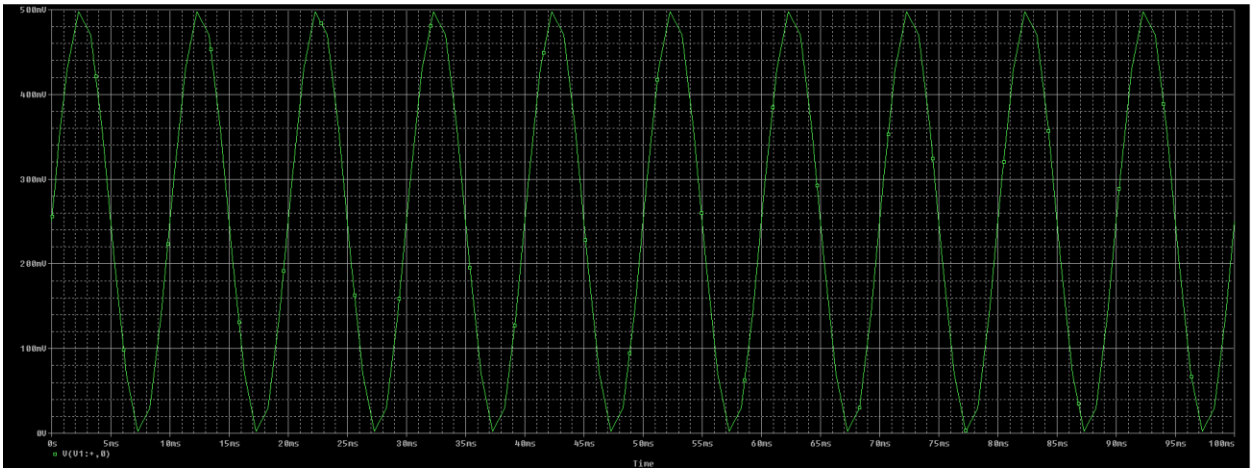

# **3.0 Requirements and Verification**

#### **3.1.1 Microphone**

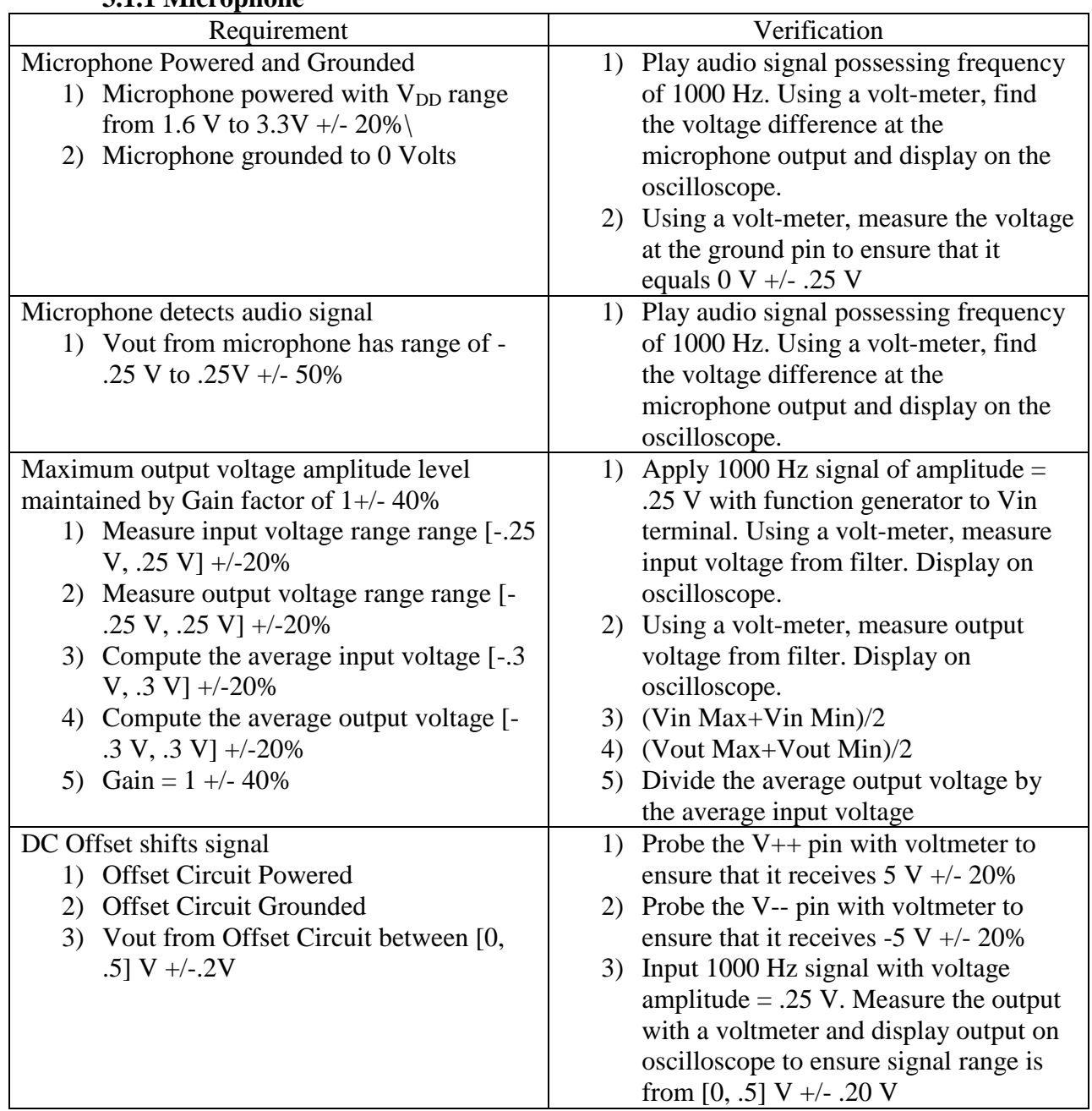

# **3.1.2 Low Pass Filter**

This device is intended to pass frequencies below 60 Hz

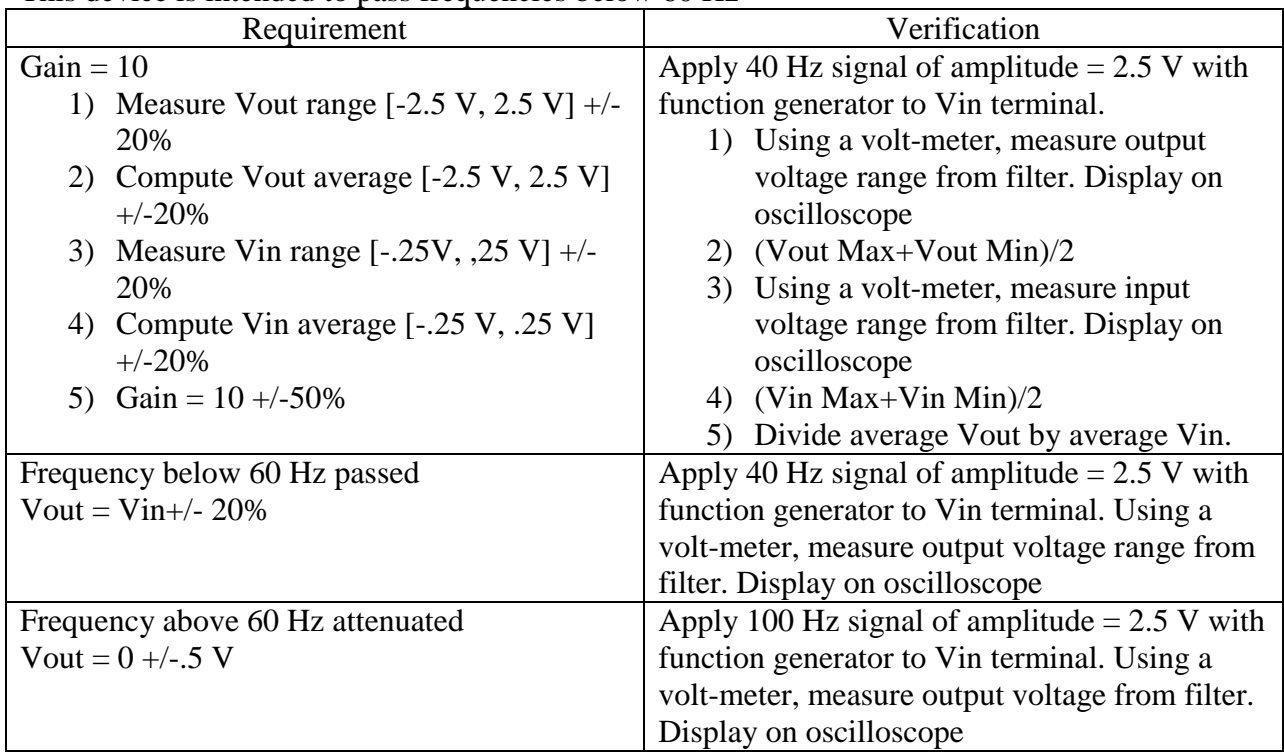

# **3.1.3 High Pass Filter**

This device passes the frequencies above 1000 Hz

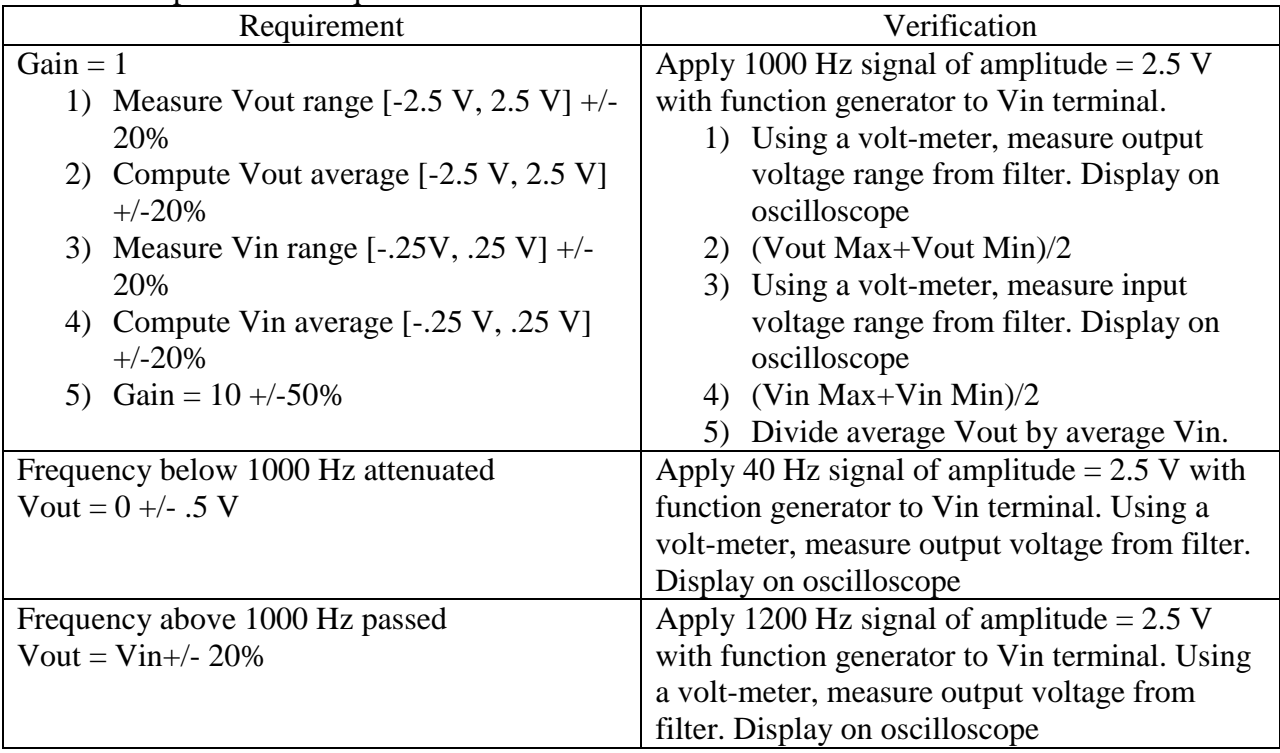

# **3.1.4 Band Pass Filter**

Circuit passes frequencies between 60 Hz and 1000 Hz

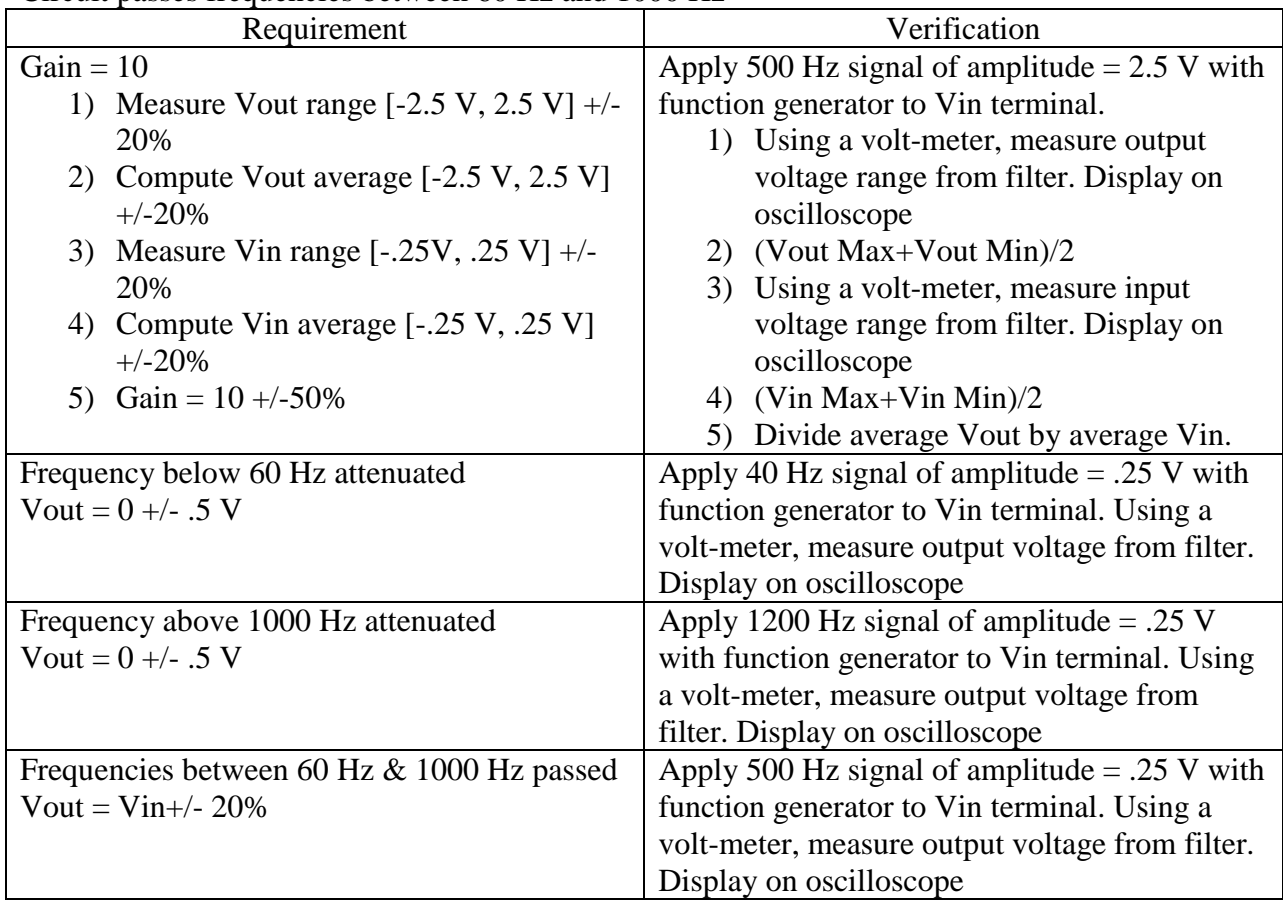

# **3.1.5 Arduino Microcontroller**

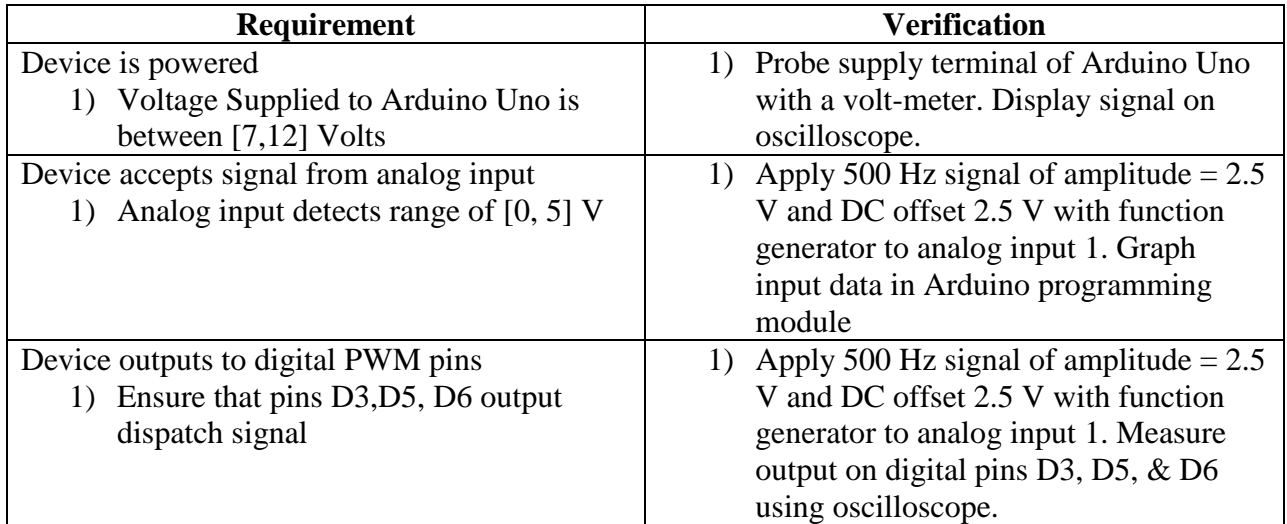

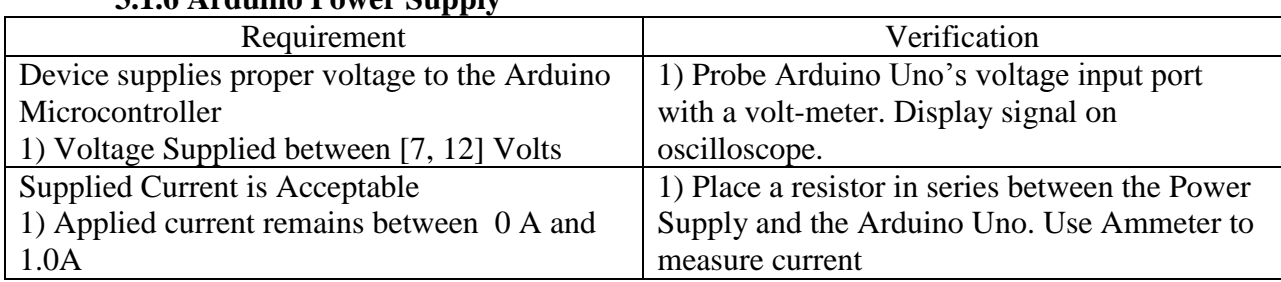

# **3.1.6 Arduino Power Supply**

# **3.1.7 Four Channel High Power LED Driver Shield**

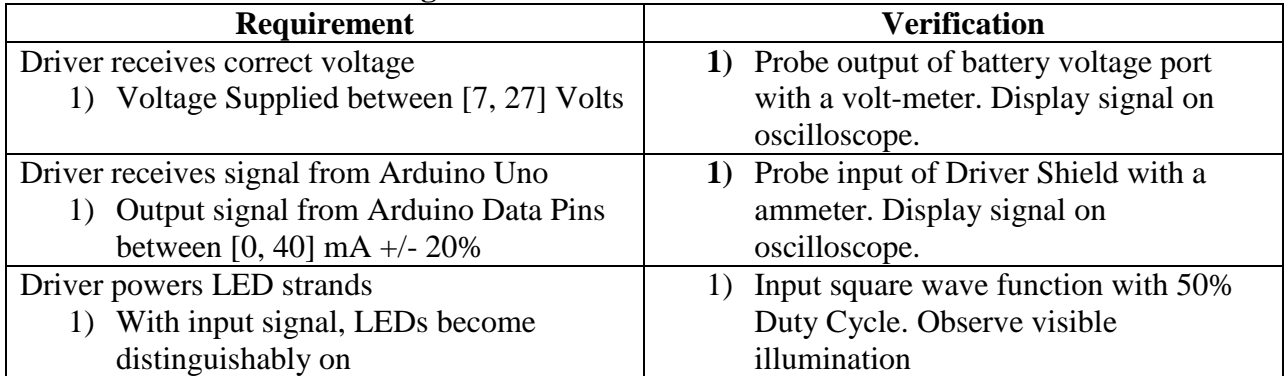

# **3.1.8 24V Power Supply**

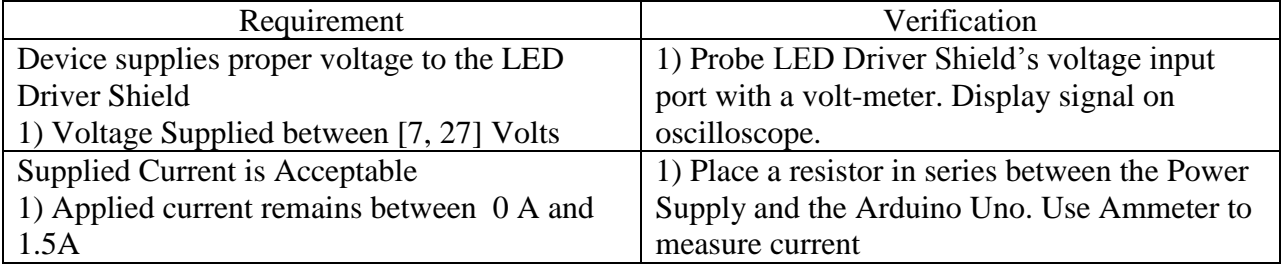

# **3.1.9 LED Strand**

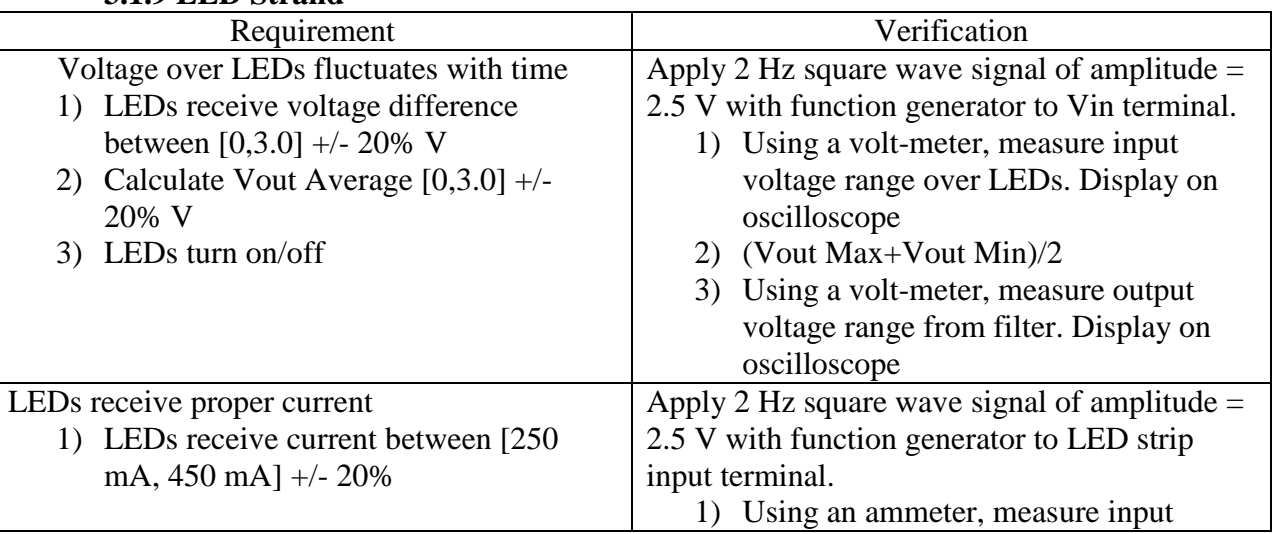

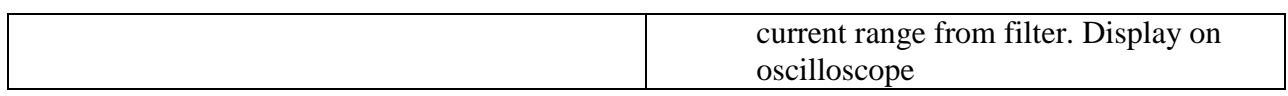

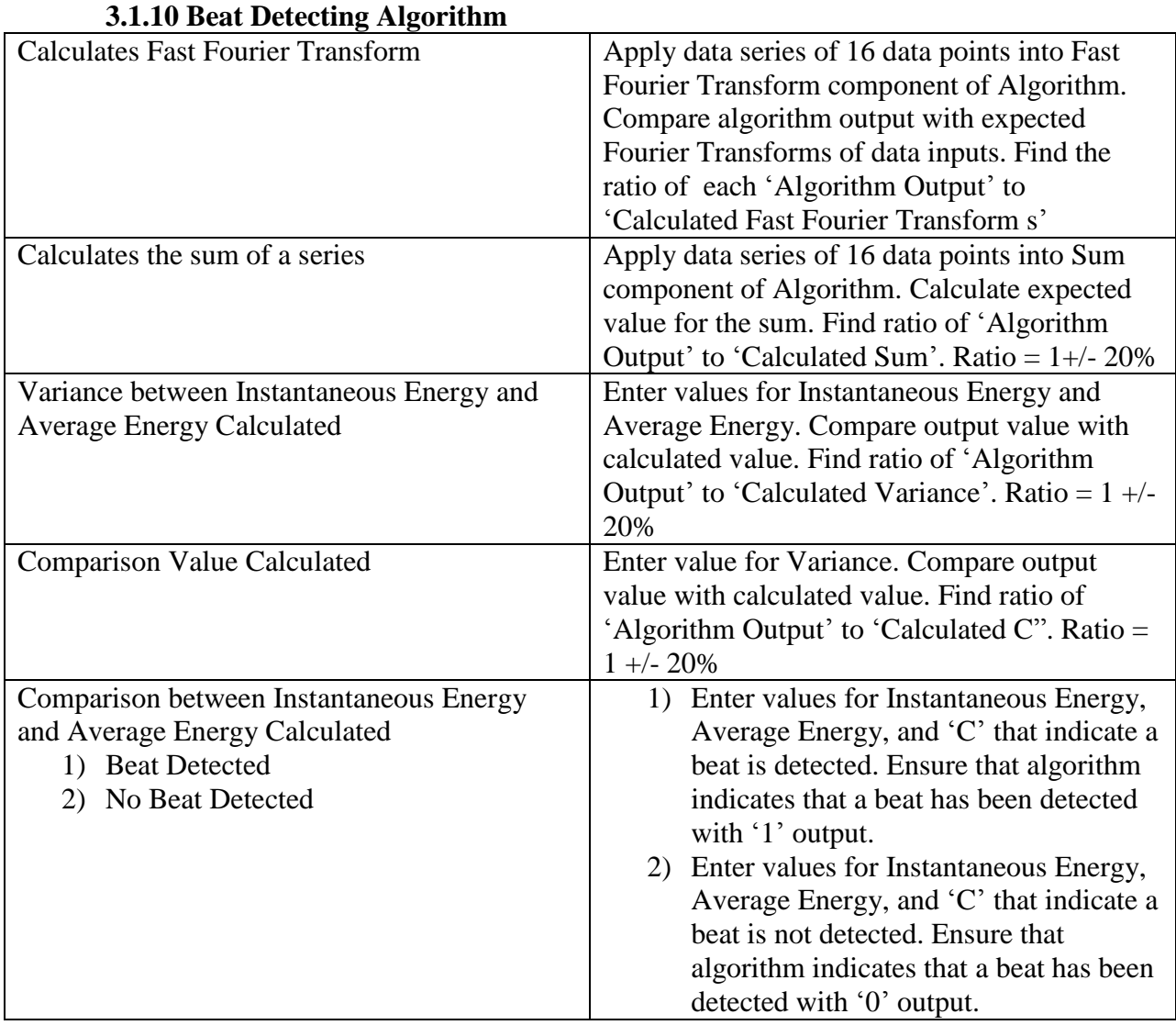

# **3.2 Tolerance Analysis**

The beat detection algorithm should correctly detect beats such that the lights correctly follow the auditory beat signature. If the beat detection algorithm detects too few beats, then the lights will seem slow and uneven compared to the audio signal and thus will provide an unacceptable light show. If the beat detection algorithm detects too many beats (as in it detects non), the LEDs will respond too fast and possibly keep the remain in a superposition of On/Off states; this is also unacceptable performance. An analysis of calculated beat frequency versus expected beat frequency will be conducted by dividing the former by the latter. The target ratio is 1.00, with 25% error permissible on each end providing an acceptable error range of [.75, 1.25].

# **4.0 Cost & Schedule Cost Breakdown Labor** 40 (\$/hr)\* 200 (hrs) \* 2.5 = 20,000 **Parts**

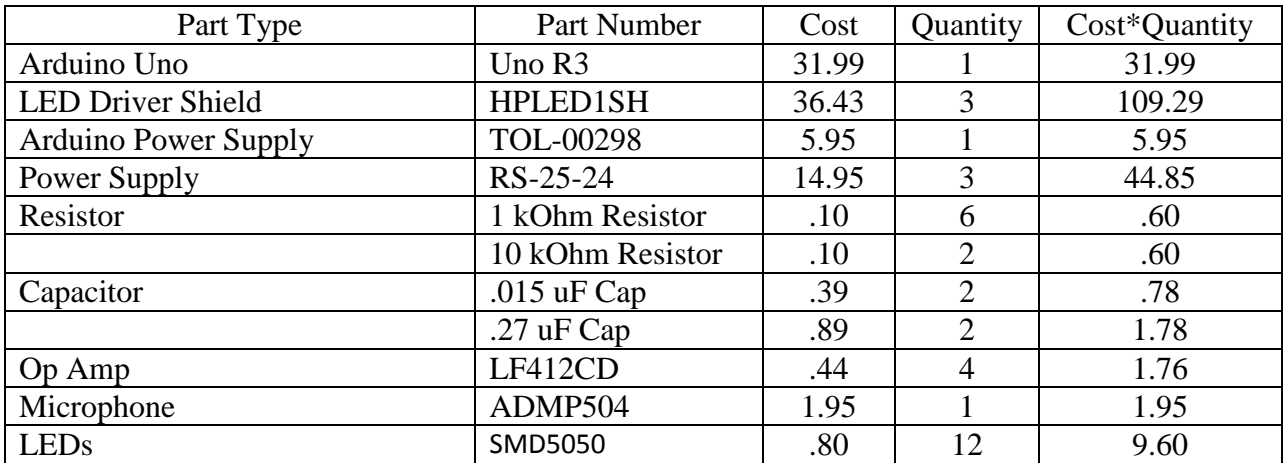

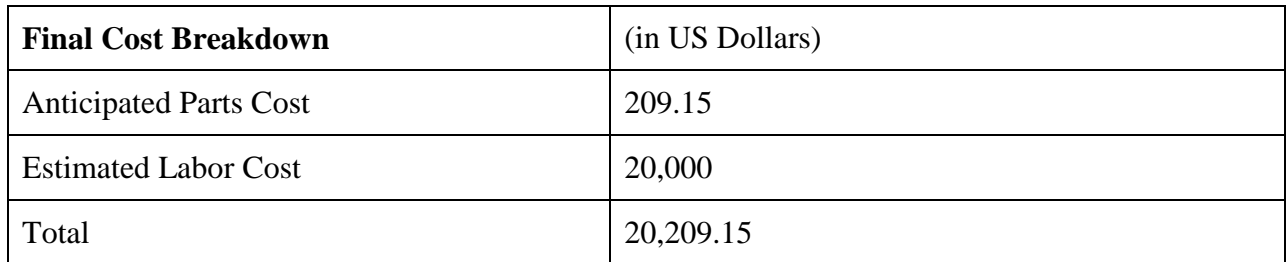

# **4.2 Schedule**

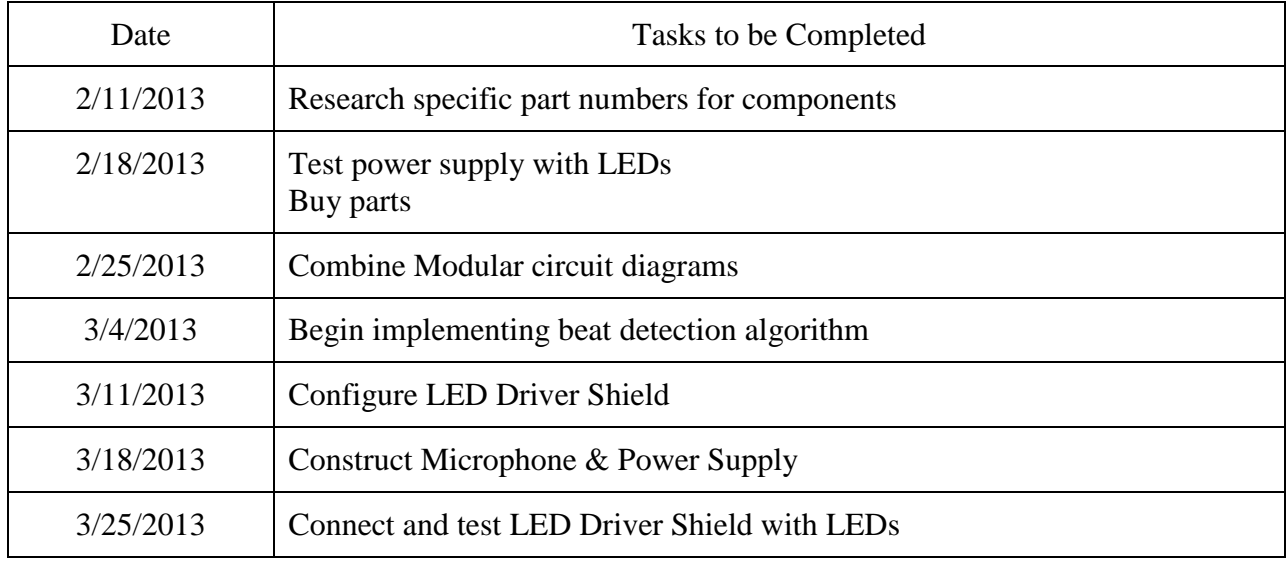

![](_page_21_Picture_143.jpeg)

# **5.0 Safety**

This product must be safe to operate as it can cause bodily harm if not utilized correctly. The voltages (less than 24.0 V) and currents (less than 1.4 A) used are relatively small; thus, power dissipation that could cause harm within the circuit is not of large concern. In order to maintain this level of safety, the gains on the microphone amplifier and the filters must remain on the same order of magnitude. Resistors can vary wildly in magnitude; the ECE parts shop has resistors of at least 22 Mega Ohms in resistance magnitude. An increase in magnitude on the order of one million for the amplifiers would upset this balance and could cause injury.

# **6.0 Ethics**

The IEEE Code of Ethics details guidelines upon which all members are supposed to act on. From the listed guidelines, this project makes pertinent the need to accept full responsibility for the claims that the project states it will perform. Furthermore, the data must support the design reasoning. Furthermore, circuit designs should be shared such that they can be tested, verified, and improved upon by the scientific community in the name of progress and the betterment of mankind. Any errors found must be corrected such that the intended outcome is realized. I fully understand my limitations and the extent of my knowledge when it comes to constructing circuits.

# **7.0 References**

24 V Power Supply [http://www.mouser.com/ProductDetail/Mean-Well/RS-25-](http://www.mouser.com/ProductDetail/Mean-Well/RS-25-24/?qs=pqZ7J9Gt/mpeEI49gnAroA) [24/?qs=pqZ7J9Gt/mpeEI49gnAroA=](http://www.mouser.com/ProductDetail/Mean-Well/RS-25-24/?qs=pqZ7J9Gt/mpeEI49gnAroA)=

4 Channel High Power LED Driver Shield: <http://www.ethermania.com/shop/download/HPLedShield.pdf>

ADMP504 Microphone [http://www.analog.com/en/audiovideo-products/mems](http://www.analog.com/en/audiovideo-products/mems-microphones/admp504/products/product.html)[microphones/admp504/products/product.html](http://www.analog.com/en/audiovideo-products/mems-microphones/admp504/products/product.html)

Arduino Uno <http://arduino.cc/en/Main/arduinoBoardUno>

Arduino Power Supply <https://www.sparkfun.com/products/298>

Goto, Matasaka. *An Audio-based Real-time Beat Tracking System for Music With*

*or Without Drum-sounds*

National Semiconductor. *Op Amp Circuit Collection*. *Texas Instruments*. May 2004. Web. 11 Feb. 2013.<http://www.ti.com/lit/an/snla140a/snla140a.pdf>

National Semiconductor. LM102/LM302 Voltage Followers. November 1994. Web. 13 Feb. 2013. [http://read.pudn.com/downloads107/ebook/440848/%E4%BB%AA%E8%A1%A8%E6%94%B](http://read.pudn.com/downloads107/ebook/440848/%E4%BB%AA%E8%A1%A8%E6%94%BE%E5%A4%A7%E5%99%A8%E7%94%B5%E8%B7%AF/LM102_IcpdfCom.pdf) [E%E5%A4%A7%E5%99%A8%E7%94%B5%E8%B7%AF/LM102\\_IcpdfCom.pdf](http://read.pudn.com/downloads107/ebook/440848/%E4%BB%AA%E8%A1%A8%E6%94%BE%E5%A4%A7%E5%99%A8%E7%94%B5%E8%B7%AF/LM102_IcpdfCom.pdf)

Parchizadeh, Hassan. "Pulse Width Modulation." (n.d.): n. pag. Web. 15 Feb. 2013.

Patin, Frederic: *Beat Detection Algorithms.* 

Tsai, Sung-Feng, & Gu, Hung-Yan: *A Discrete-cepstrum Based Spectrum-envelope Estimation Scheme and Its Example Application of Voice Transformation*